#### MPI, Part 3 Scientific Computing Course, Part 3

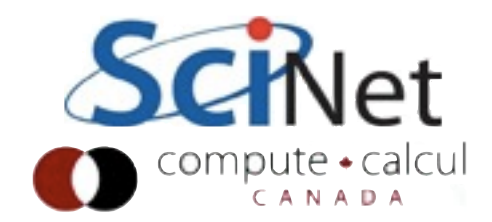

# **Non-blocking communications**

#### Diffusion: Had to wait for communications to compute

- Could not compute end points without guardcell data
- All work halted while all communications occurred
- Significant parallel overhead

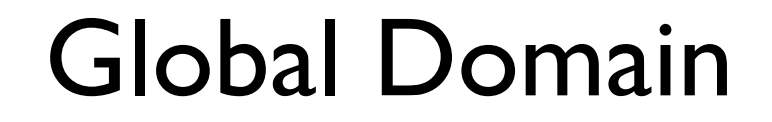

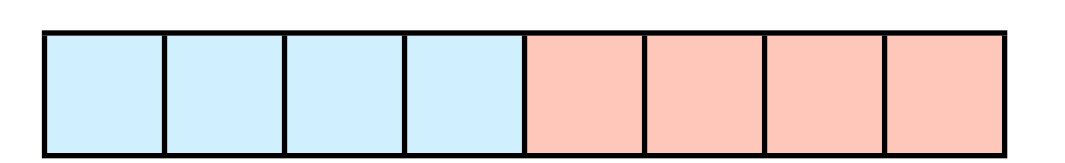

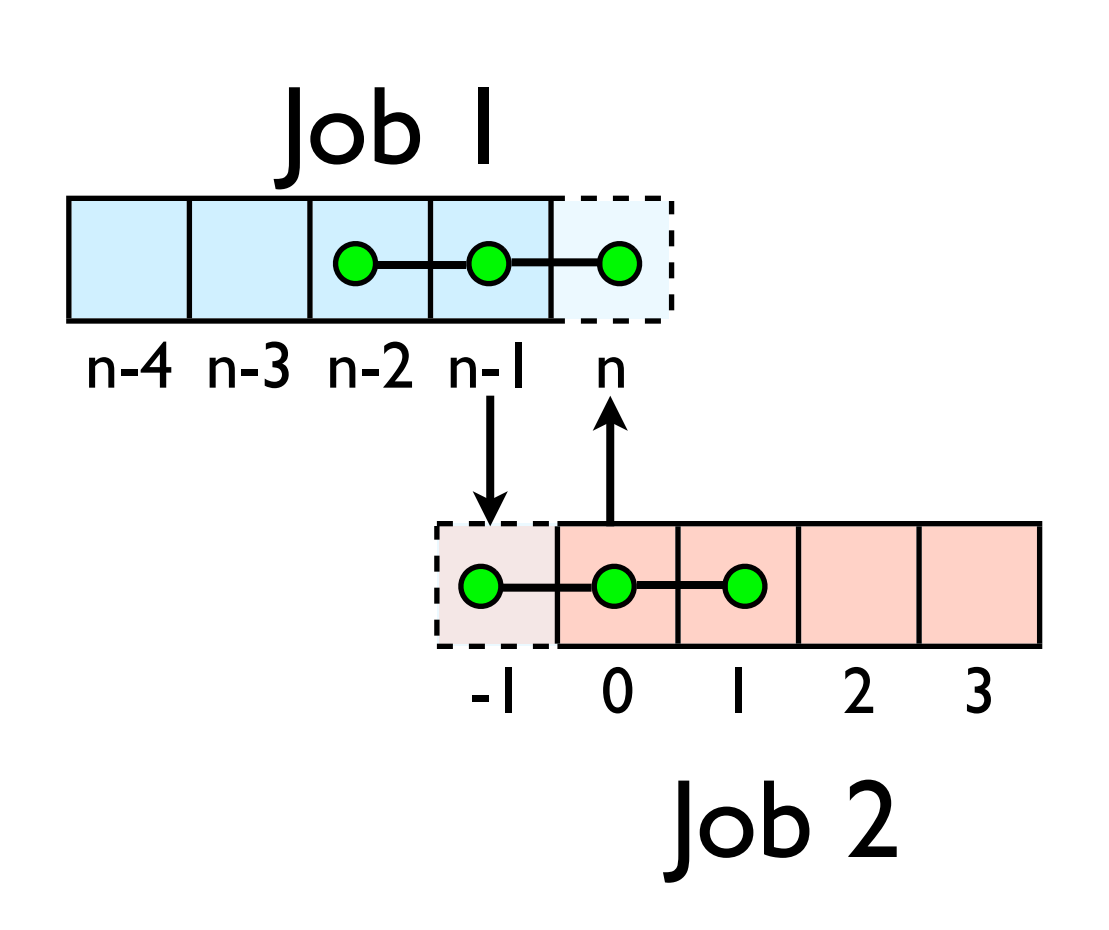

#### Diffusion: *Had* to wait?

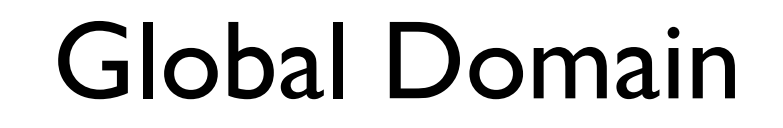

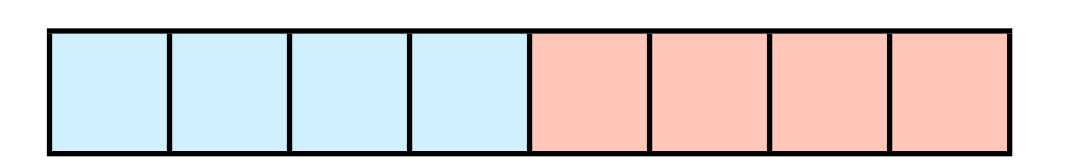

- But inner zones could have been computed just fine
- Ideally, would do inner zones work while communications is being done; then go back and do end points.

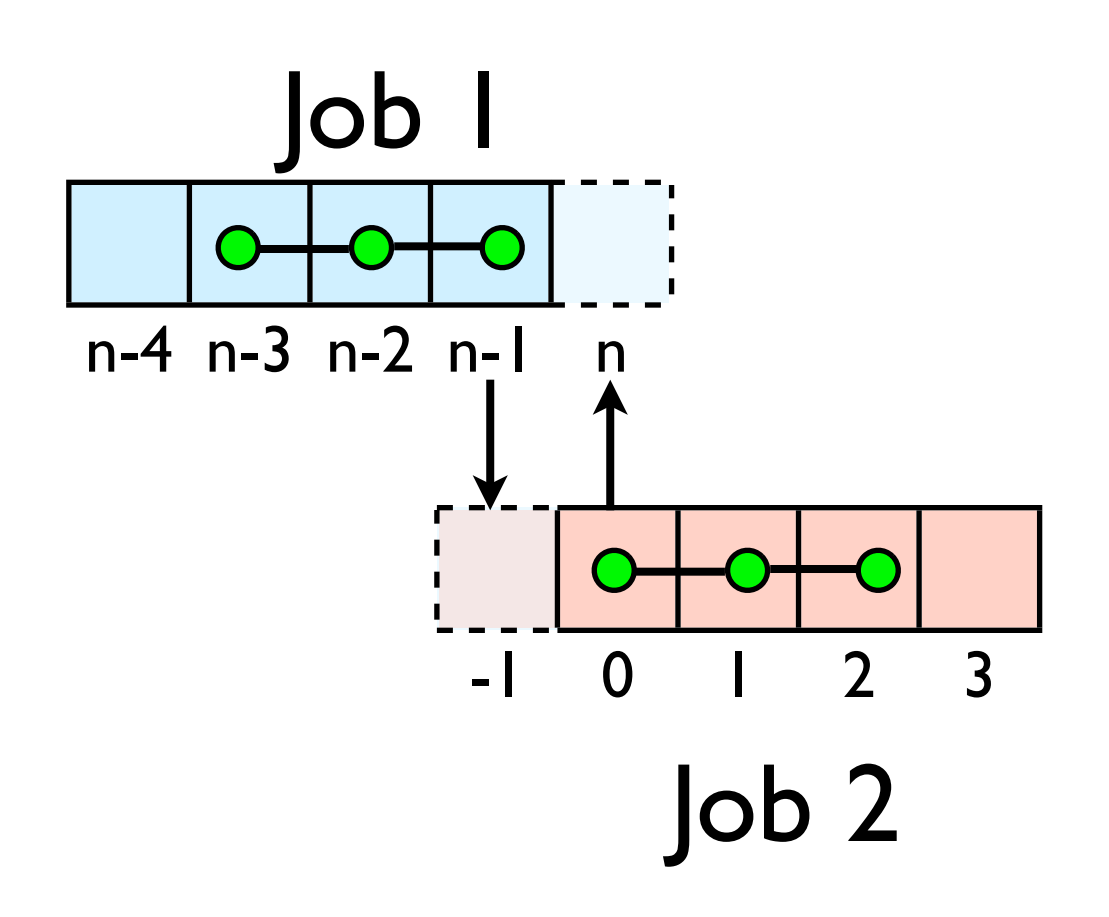

## Nonblocking Sends

- Allows you to get work done while message is 'in flight'
- Must **not** alter send buffer until send has completed.
- C: MPI\_Isend( void \*buf, int count, MPI\_Datatype datatype, int dest, int tag, MPI\_Comm comm, **MPI\_Request \*request** )
- FORTRAN: MPI ISEND(BUF, INTEGER COUNT,INTEGER DATATYPE,INTEGER DEST,INTEGER TAG, INTEGER COMM, **INTEGER REQUEST**,INTEGER IERROR)

MPI\_Isend(...)

work..

work...

## Nonblocking Recv

- Allows you to get work done while message is 'in flight'
- Must **not** access recv buffer until recv has completed.
- C:MPI Irecv( void \*buf, int count, MPI\_Datatype datatype, int source, int tag, MPI\_Comm comm, **MPI\_Request \*request** )
- FORTRAN: MPI IREV(BUF, INTEGER COUNT,INTEGER DATATYPE,INTEGER SOURCE,INTEGER TAG, INTEGER COMM, **INTEGER REQUEST**,INTEGER IERROR) work.

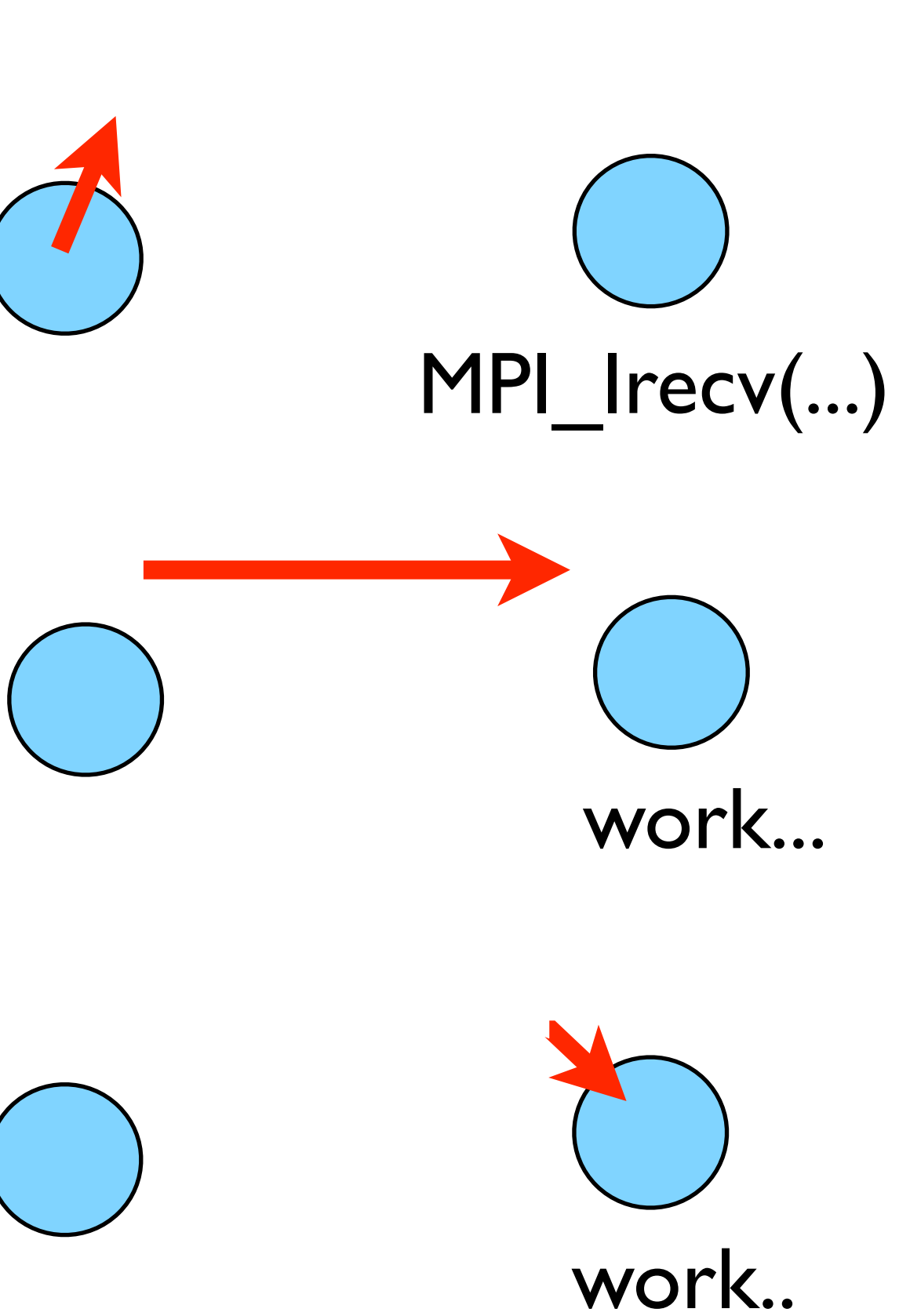

## How to tell if message is completed?

- int MPI Wait(MPI Request \*request, MPI Status \*status);
- MPI\_WAIT(INTEGER REQUEST,INTEGER STATUS(MPI\_STATUS\_SIZE),INTEGER IERROR)
- int MPI\_Waitall(int count,MPI\_Request \*array of requests, MPI Status \*array of statuses);
- MPI WAITALL(INTEGER COUNT, INTEGER ARRAY OF REQUESTS(\*),INTEGER ARRAY OF STATUSES(MPI STATUS SIZE,\*), INTEGER

Also: MPI\_Waitany, MPI\_Test...

## Guardcells

- Works for parallel decomposition!
- Job I needs info on Job 2s 0th zone, Job 2 needs info on Job 1s last zone
- Pad array with 'guardcells' and fill them with the info from the appropriate node by message passing or shared memory
- Hydro code: need guardcells 2 deep

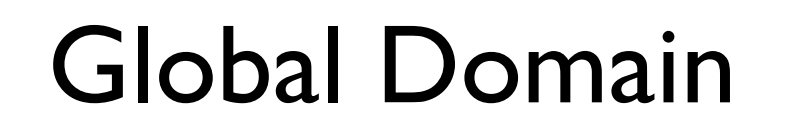

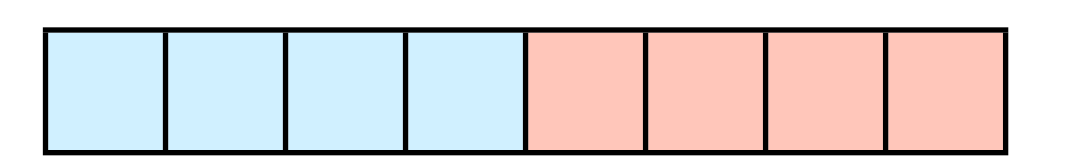

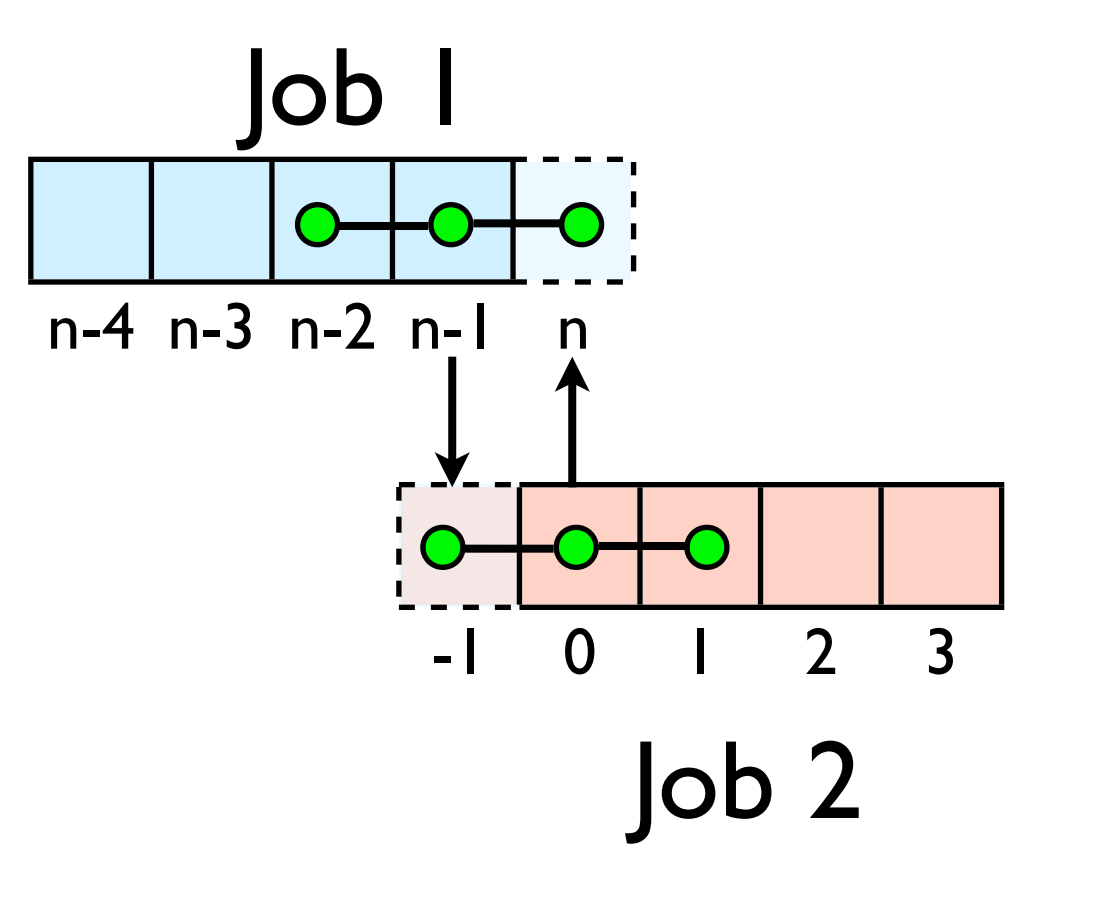

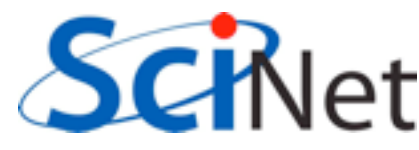

## Guard cell fill

- When we're doing boundary conditions.
- Swap guardcells with neighbour.

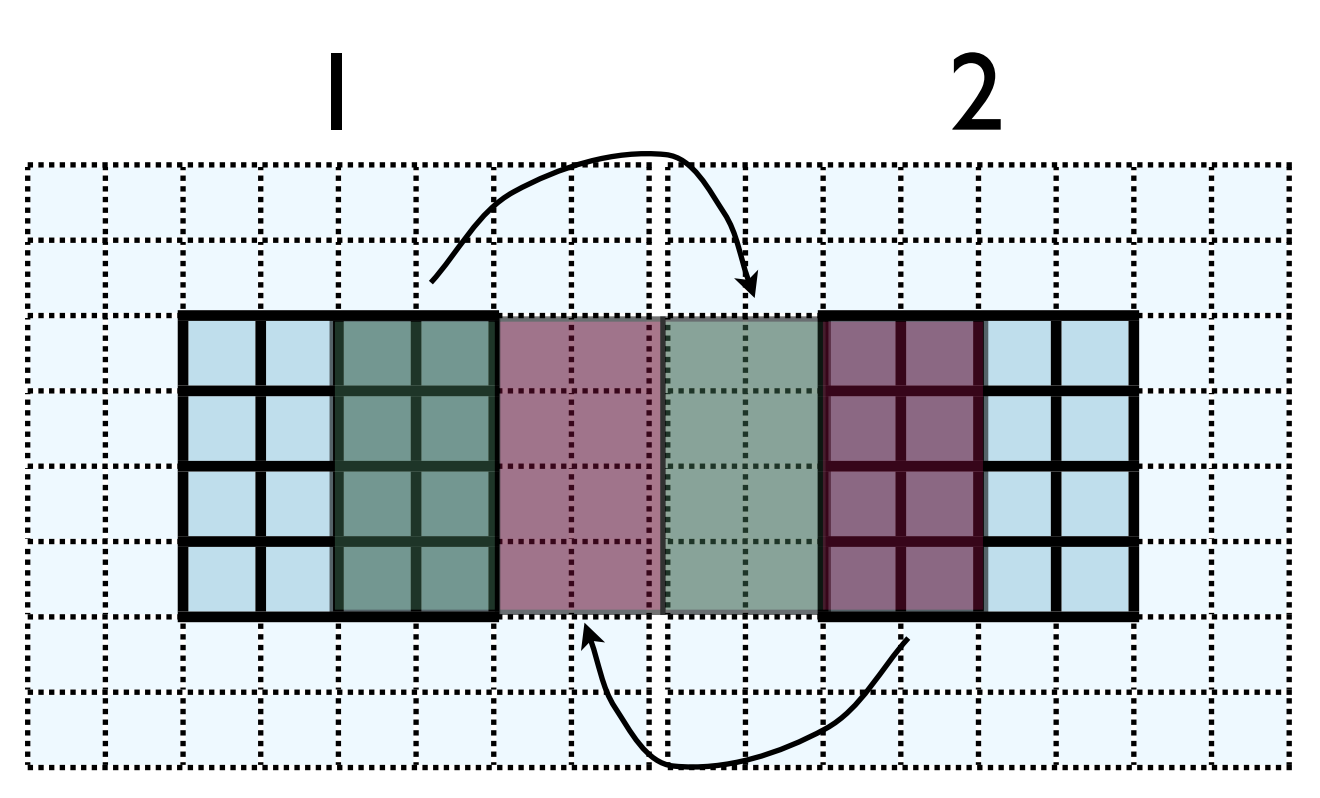

 $l: u(:, nx:nx+ng, ng:ny-ng)$  $\rightarrow$  2: u(:, l:ng, ng:ny-ng)

2:  $u(:, ng+1:2*ng, ng:ny-ng)$  $\rightarrow$  1: u(:, nx+ng+1:nx+2\*ng, ng:ny-ng)

 $(ny-2*)$ <sup>\*</sup>ng values to swap

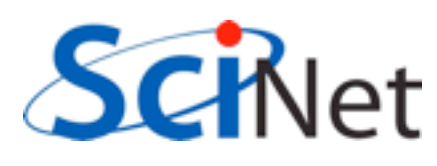

## Cute way for Periodic BCs

- Actually make the decomposed mesh periodic;
- Make the far ends of the mesh neighbors
- Don't know the difference between that and any other neighboring grid
- Cart create sets this up for us automatically upon request.

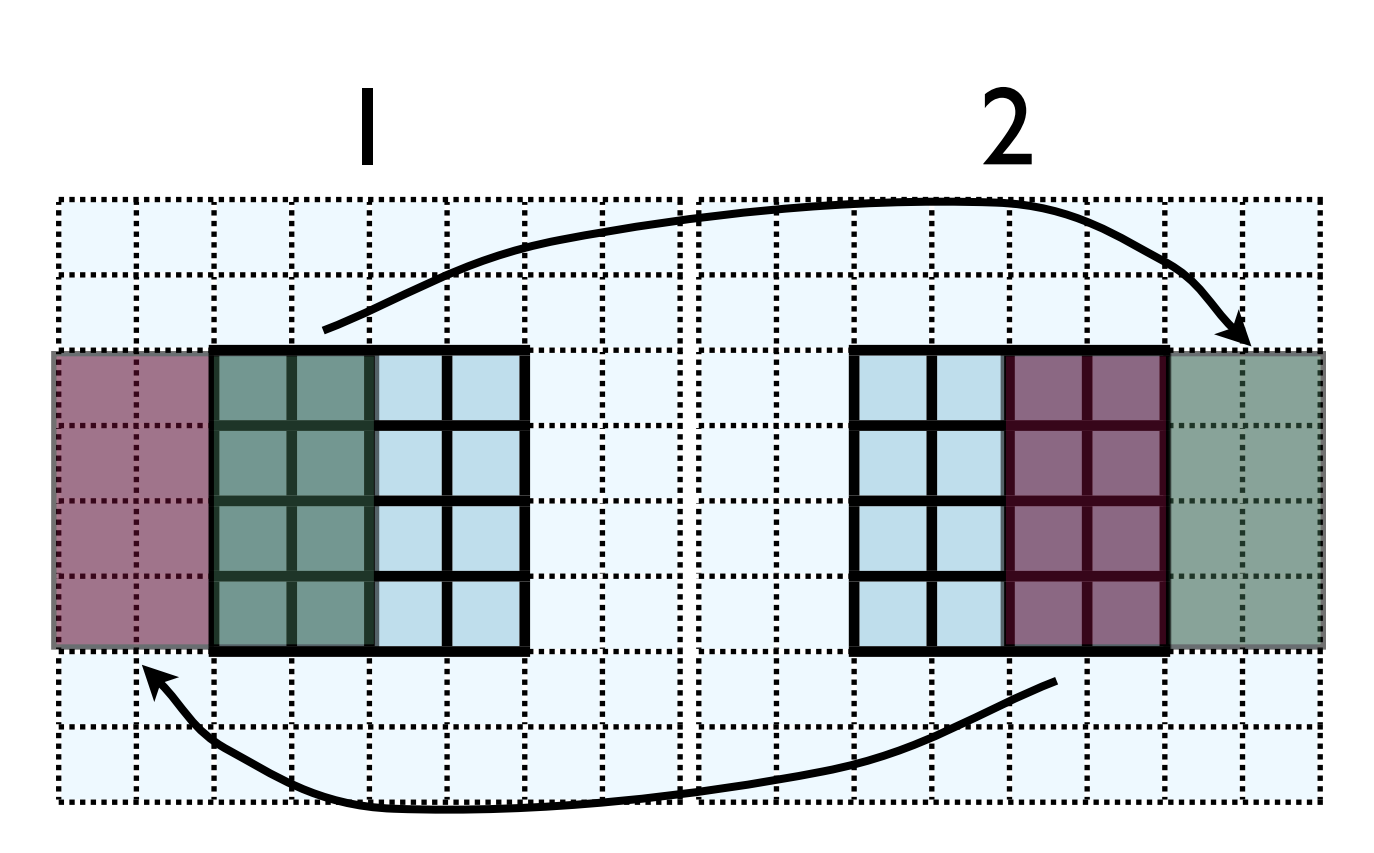

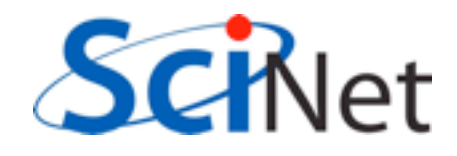

- No different in principle than diffusion
- Just more values
- And more variables: dens, ener, imomx....
- Simplest way: copy all the variables into an NVARS\*(ny-2\*ng)\*ng sized

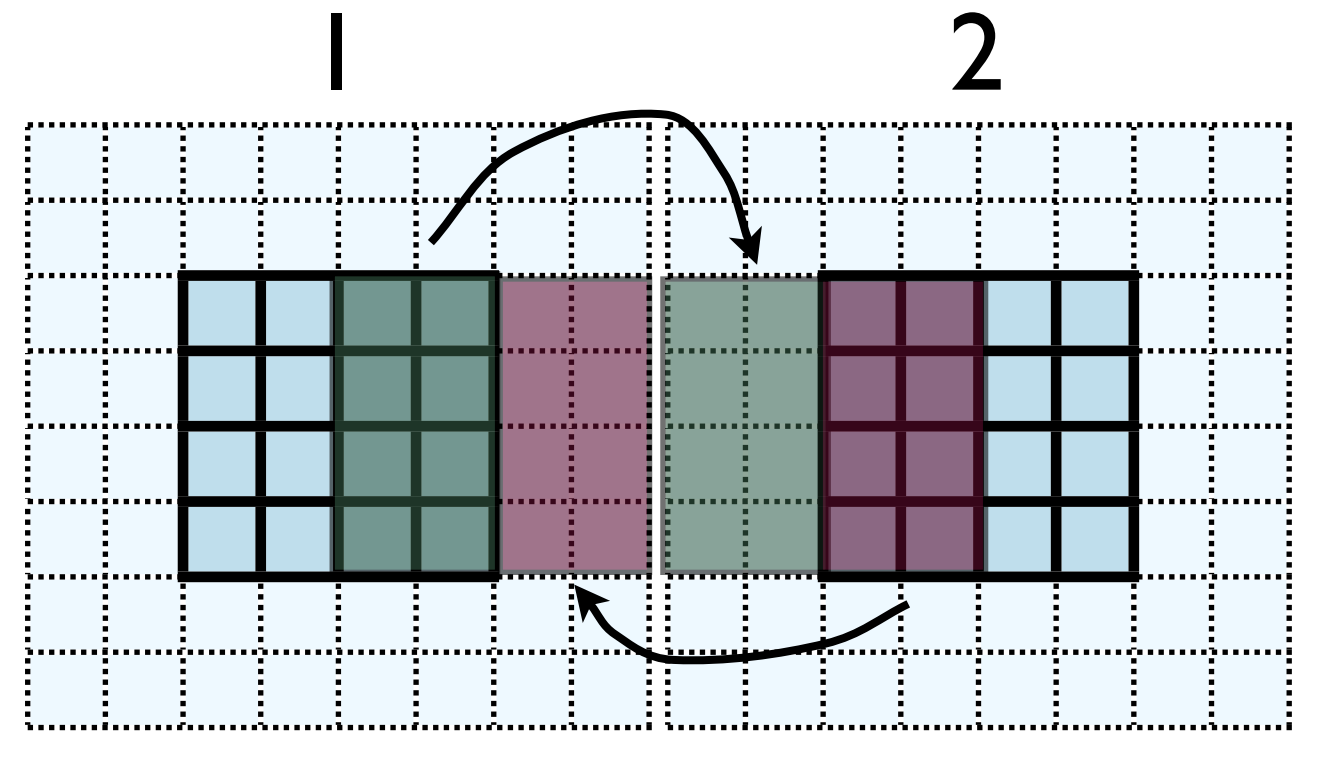

 $l: u(:, nx:nx+ng, ng:ny-ng)$  $\rightarrow$  2: u(:, l:ng, ng:ny-ng)

2:  $u(:, ng+1:2*ng, ng:ny-ng)$  $\rightarrow$  1: u(:, nx+ng+1:nx+2\*ng, ng:ny-ng)

nvars\*(ny- $2*$ ng)\*ng values to swap

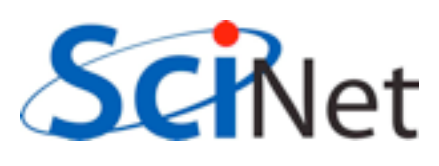

- No different in principle than diffusion
- Just more values
- And more variables: dens, ener, temp....
- Simplest way: copy all the variables into an NVARS\*(ny-2\*ng)\*ng sized

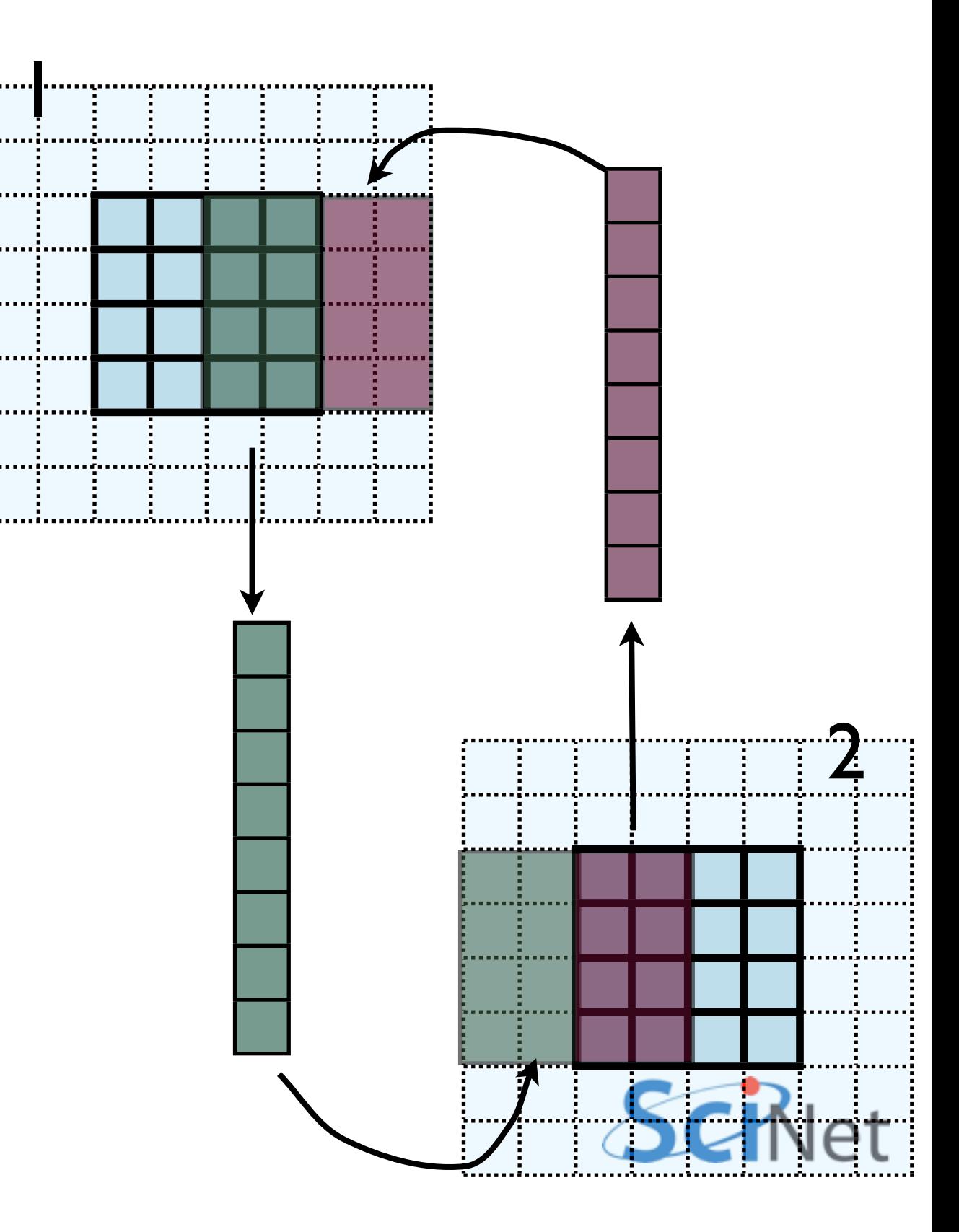

- Even simpler way:
- Loop over values, sending each one, rather than copying into buffer.
- NVARS\*nguard\*(ny-2\*nguard ) latency hit.
- Would completely dominate communications cost.

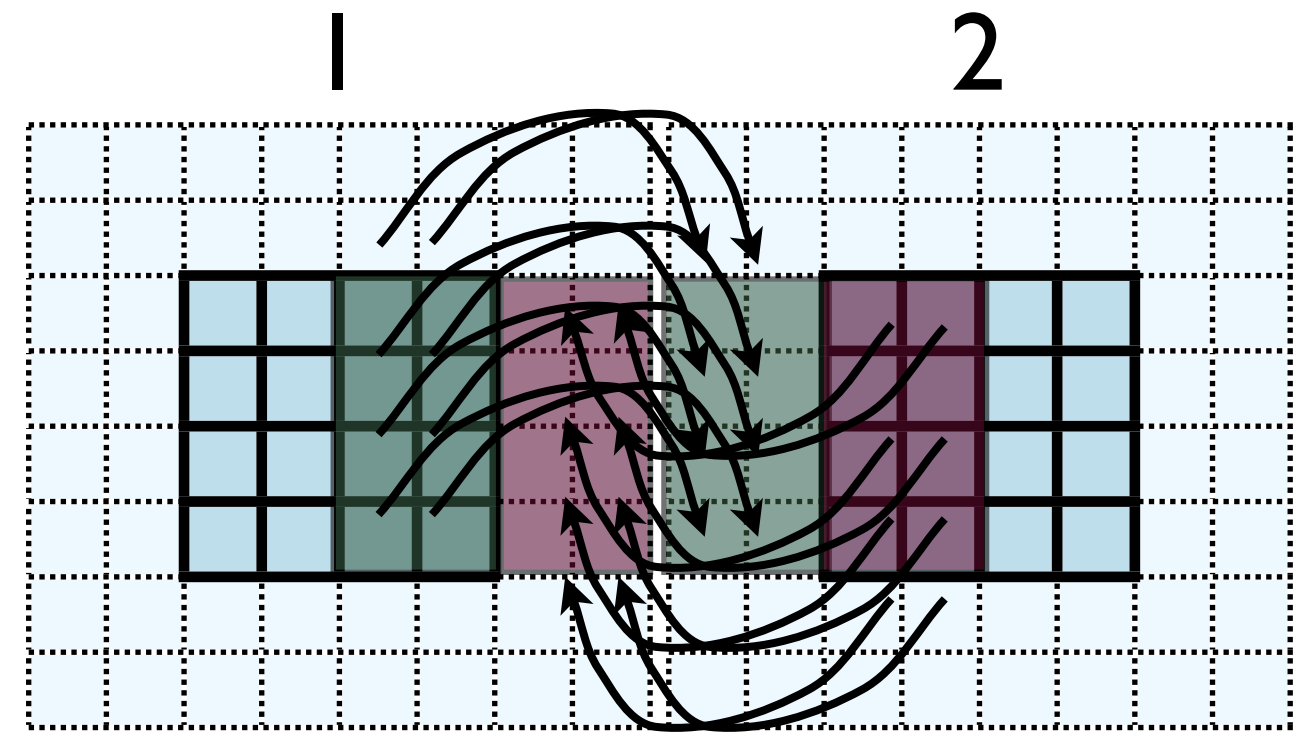

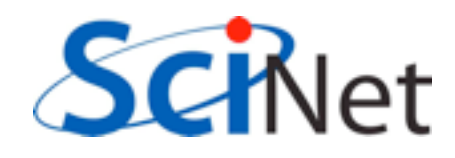

- This approach is simple, but introduces extraneous copies
- Memory bandwidth is already a bottleneck for these codes
- It would be nice to just point at the start of the guardcell data and have MPI read it from there.

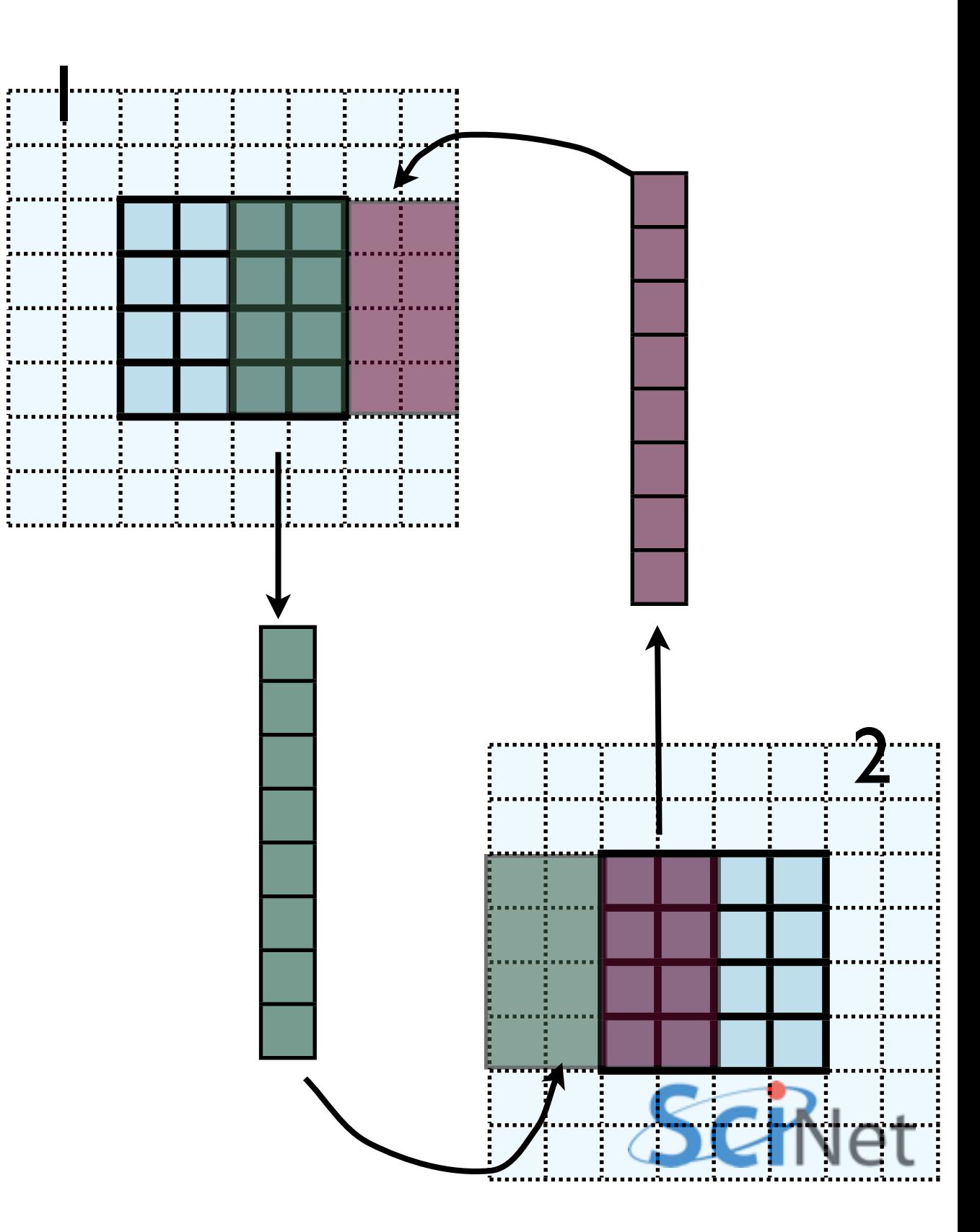

- Let me make one simplification for now; copy whole stripes
- This isn't necessary, but will make stuff simpler at first
- Only a cost of  $2xNg^2 = 8$ extra cells (small fraction of ~200-2000 that would normally be copied)

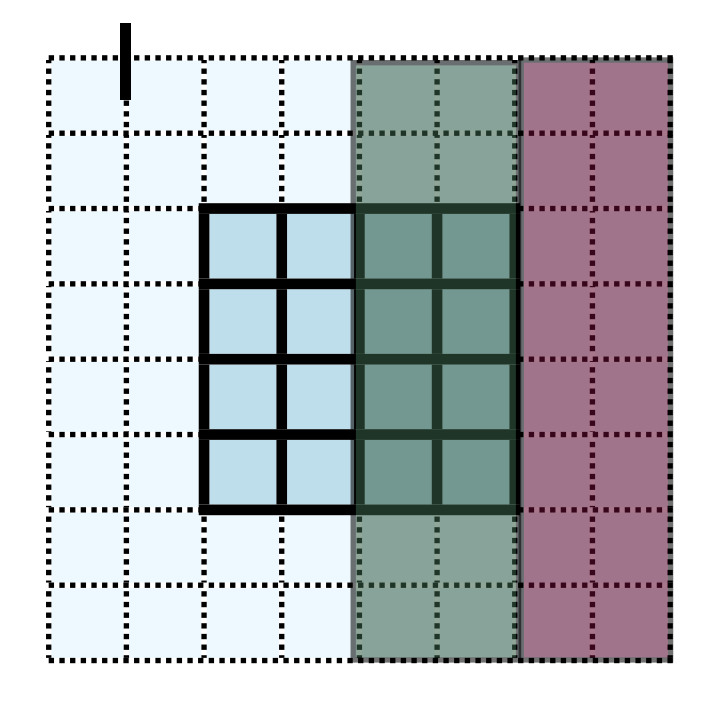

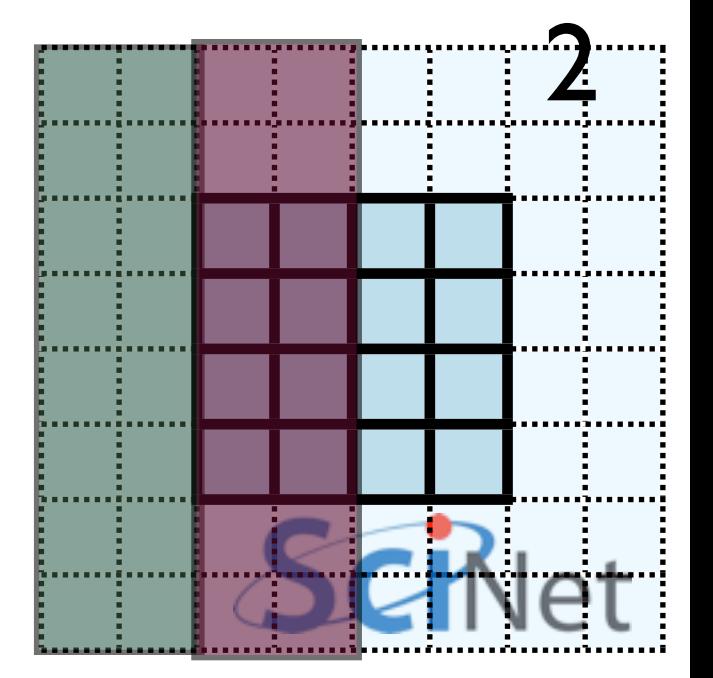

- Recall how 2d memory is laid out
- y-direction guardcells contiguous

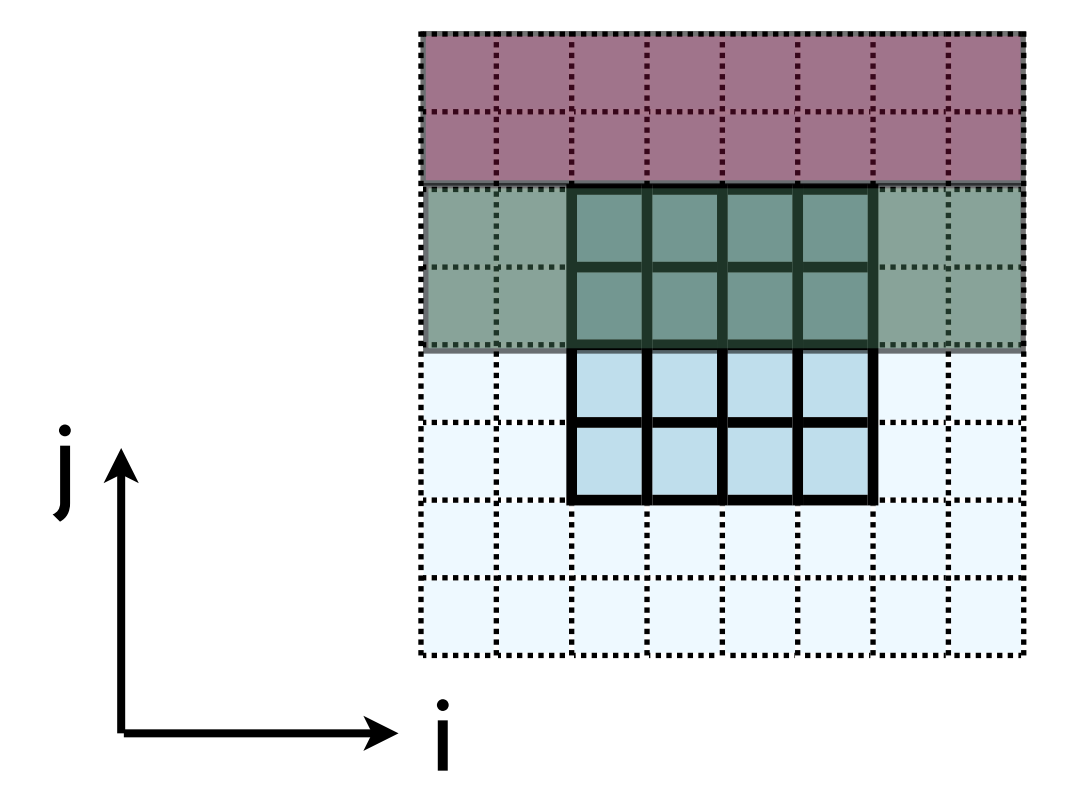

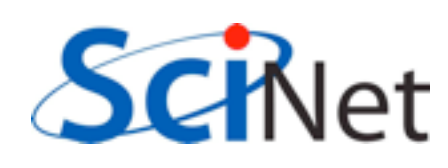

• Can send in one go:

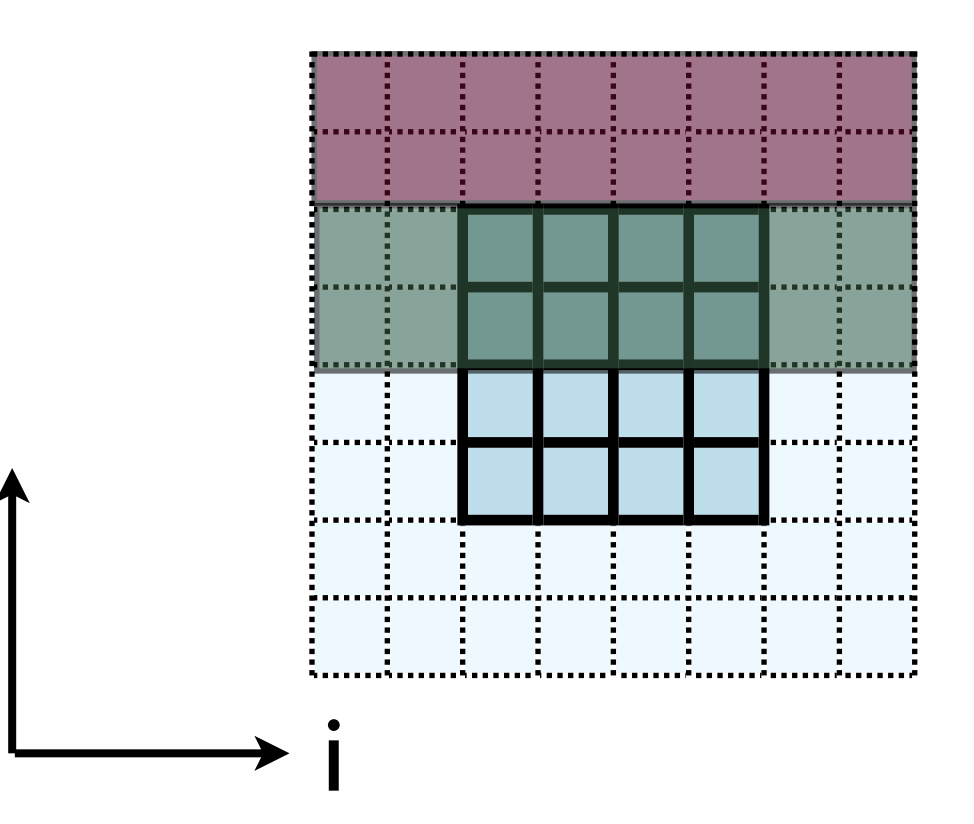

```
 call MPI_Send(u(1,1,ny), nvars*nguard*ny, MPI_REAL, ....)
ierr = MPI\_Send(\&(u[ny][0][0]), nvars*nguard*ny, MPI_FLOAT, ....)
```
j

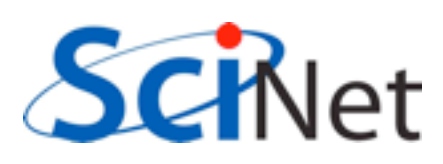

- **Creating MPI Data types.**
- MPI Type contiguous: simplest case. Lets you build a string of some other type.

```
 MPI_Datatype ybctype;
ierr = MPI Type contiguous(nvals*nguard*(ny), MPI REAL, &ybctype);
ierr = MPI Type commit(&ybctype);
MPI Send(\&(u[ny][0][0]), 1, ybctype, \ldots.)
ierr = MPI Type free(&ybctype);
```
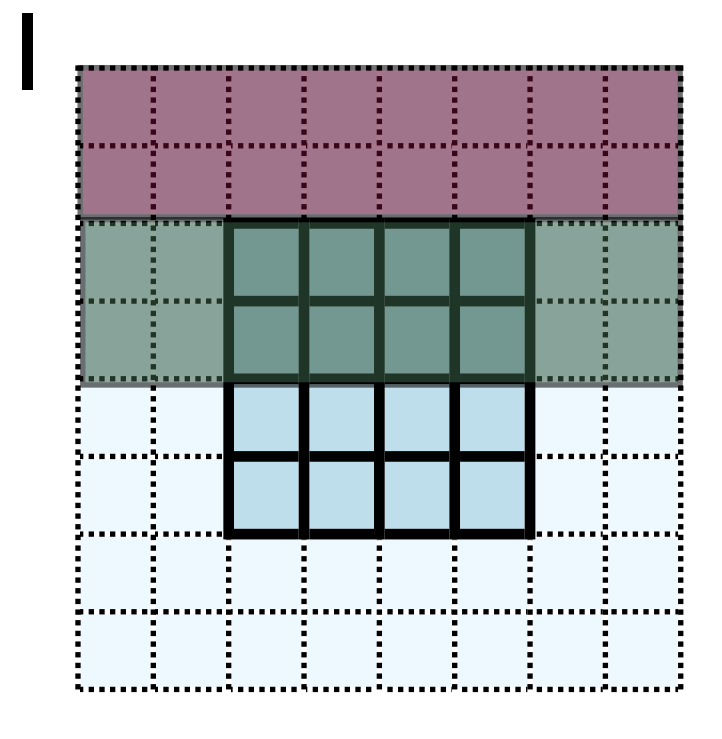

Count OldType &NewType

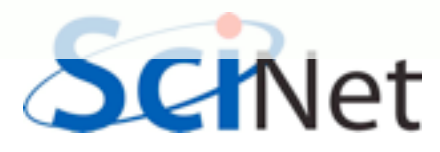

- Creating MPI Data types.
- MPI Type contiguous: simplest case. Lets you build a string of some other type.

```
 integer :: ybctype
call MPI Type contiguous(nvals*nguard*(ny), MPI REAL, ybctype, ierr)
call MPI Type commit(ybctype, ierr)
MPI Send(u(1,1,ny), 1, ybctype, \dots)
call MPI Type free(ybctype, ierr)
```
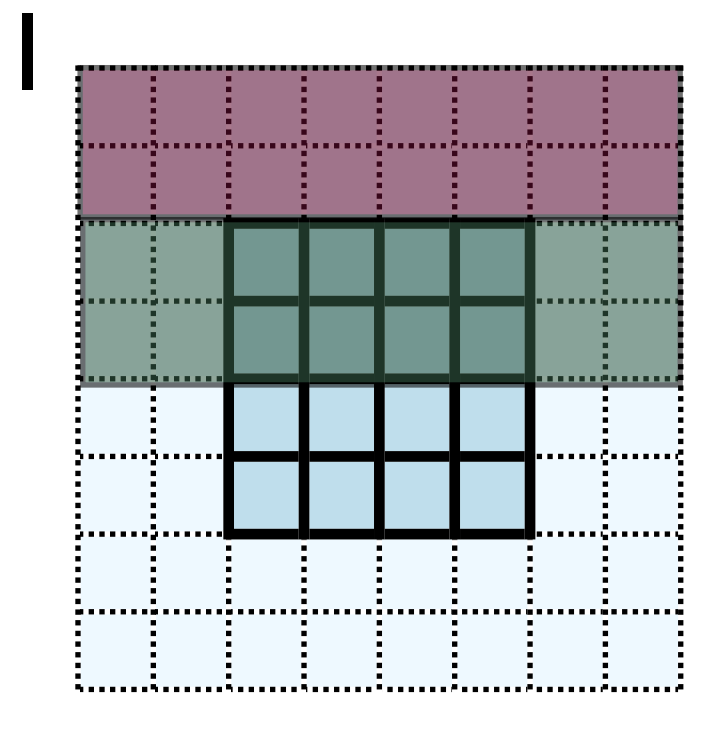

Count OldType NewType

- Recall how 2d memory is laid out
- x gcs or boundary values *not* contiguous
- How do we do something like this for the x-direction?

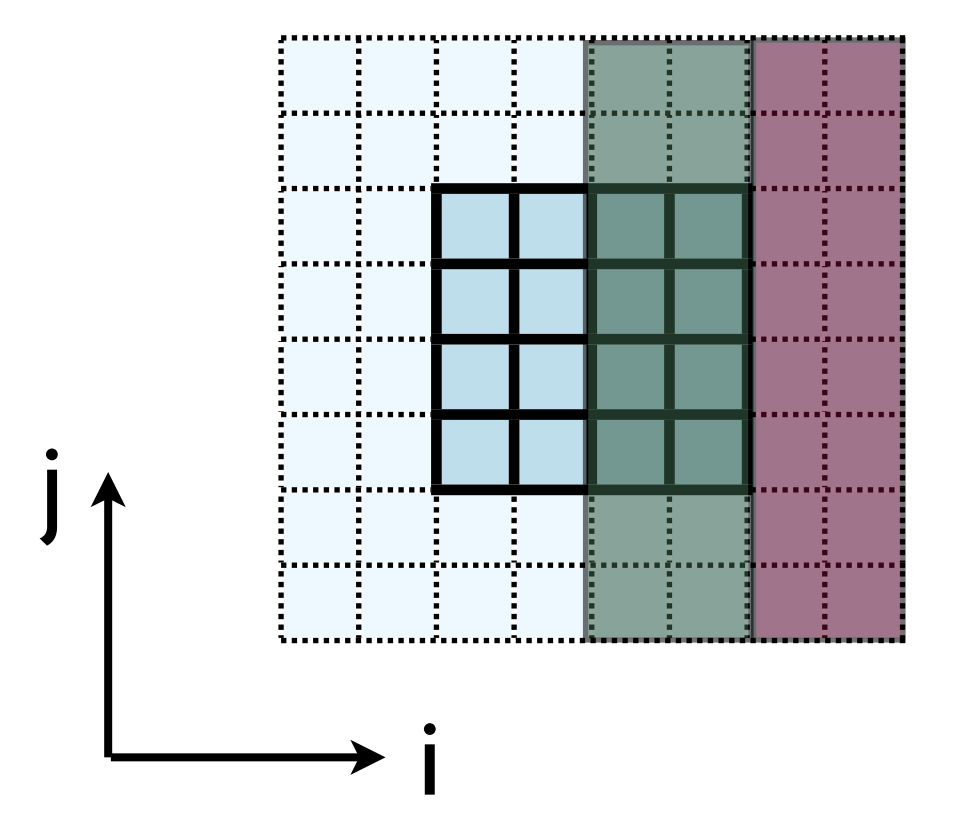

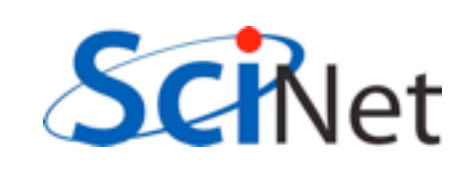

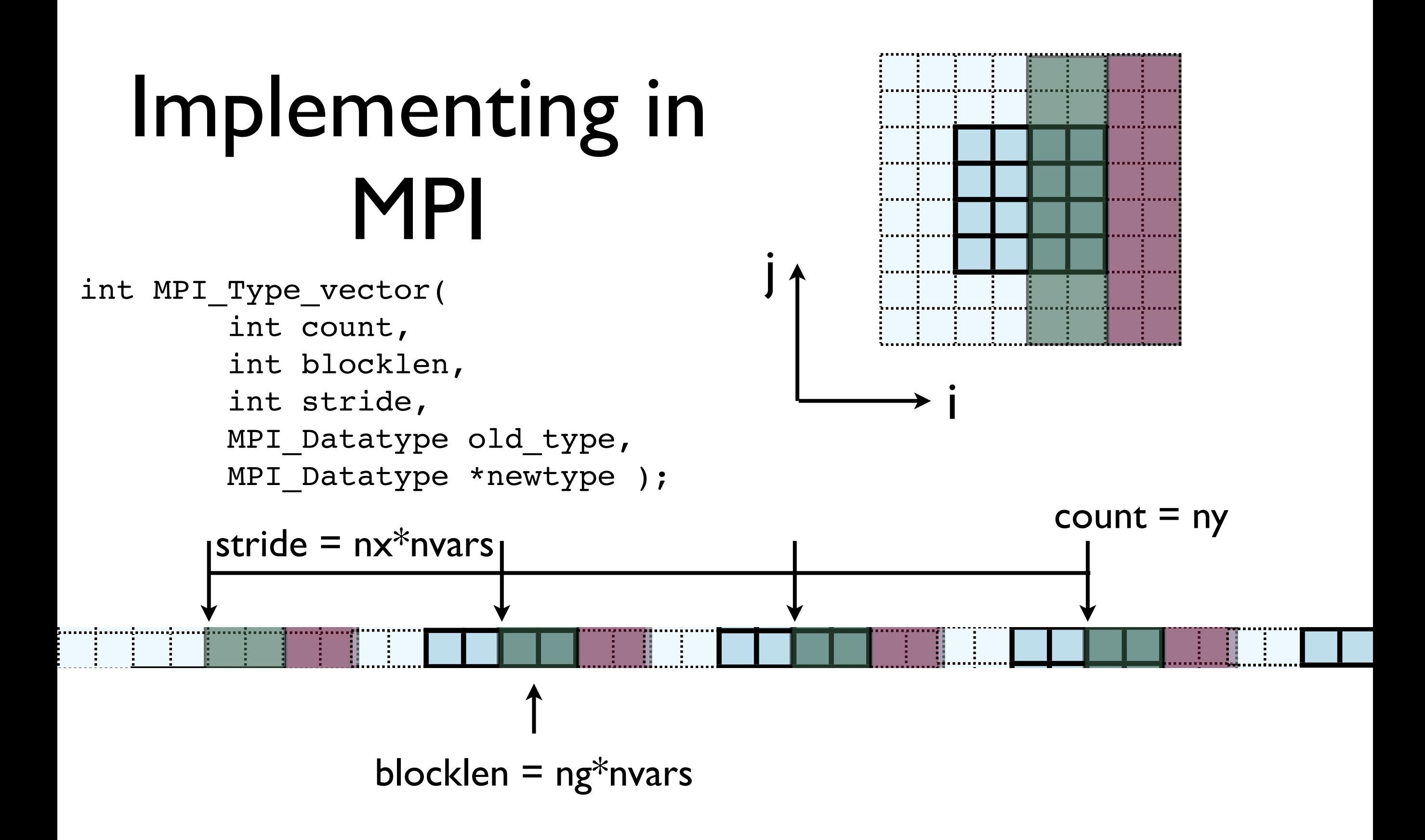

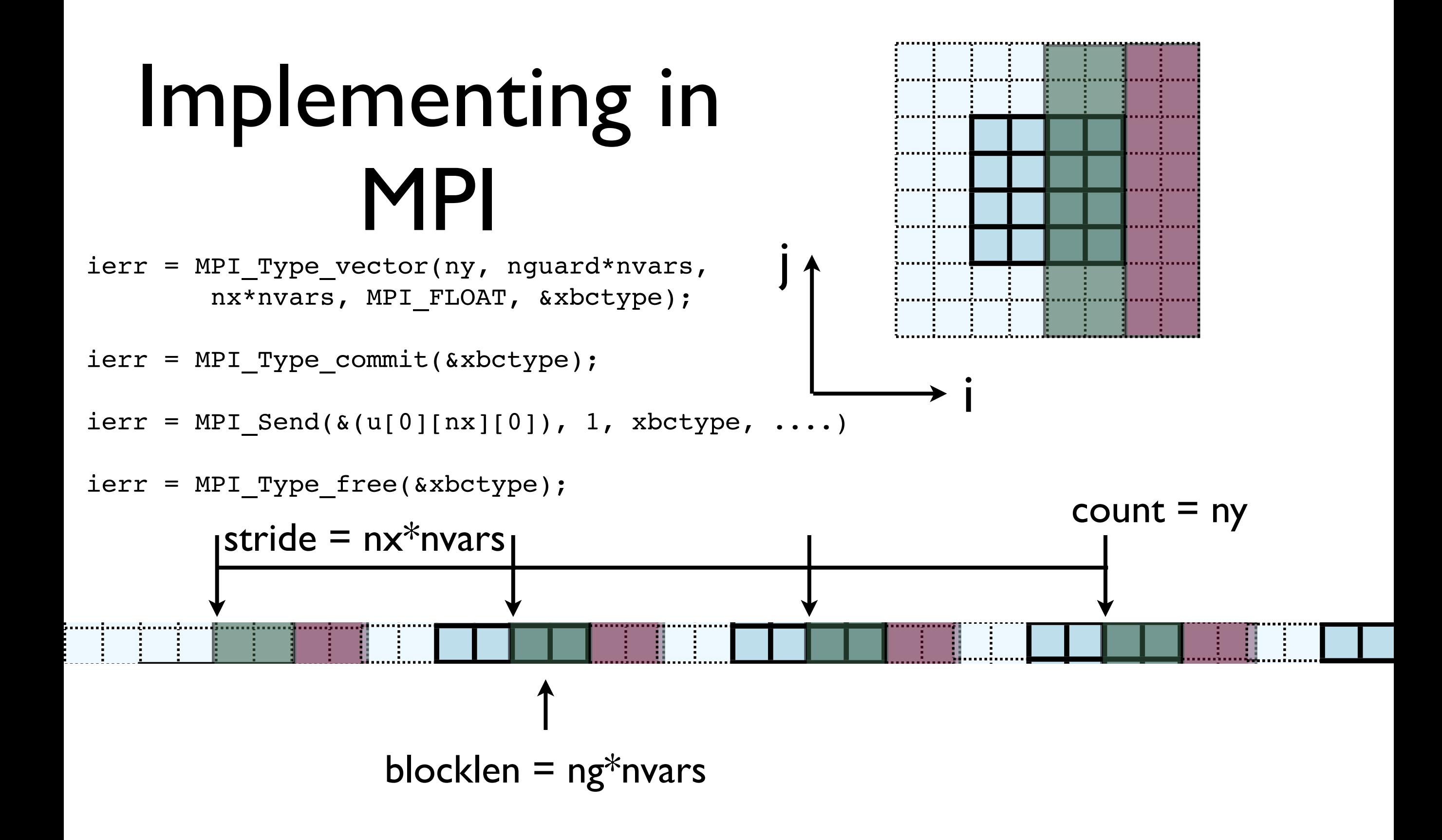

- Check: total amount of data  $=$ blocklen\*count =  $ny*ng*nvars$
- Skipped over stride\*count = nx\*ny\*nvars

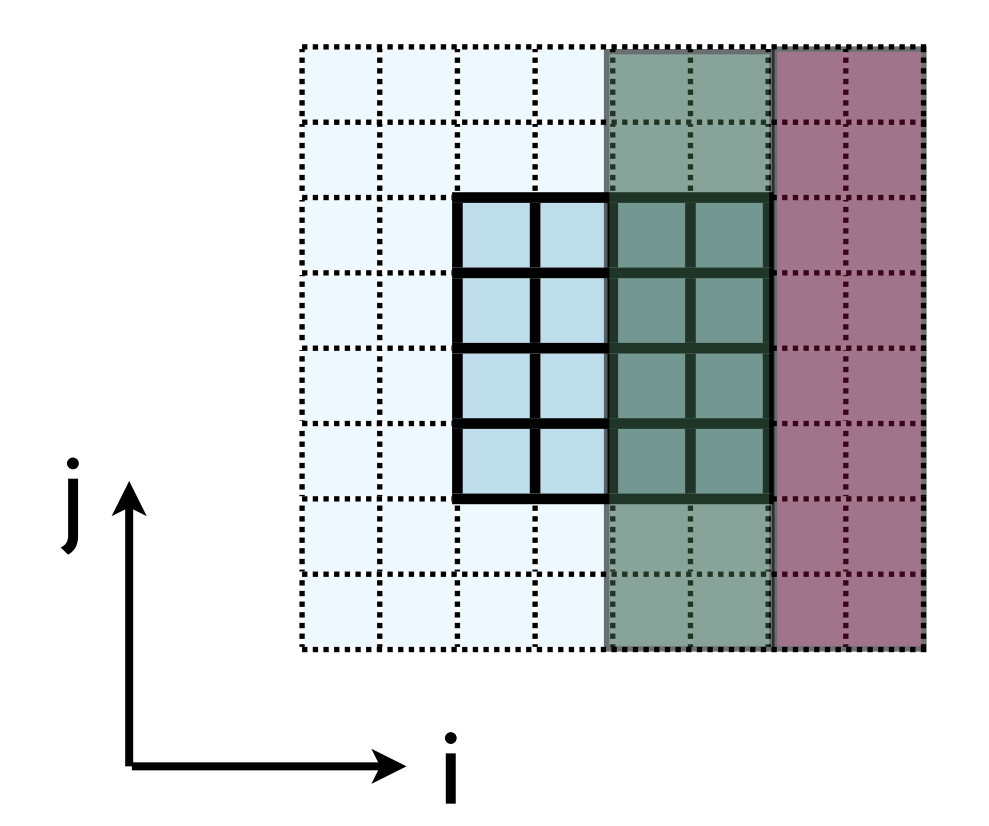

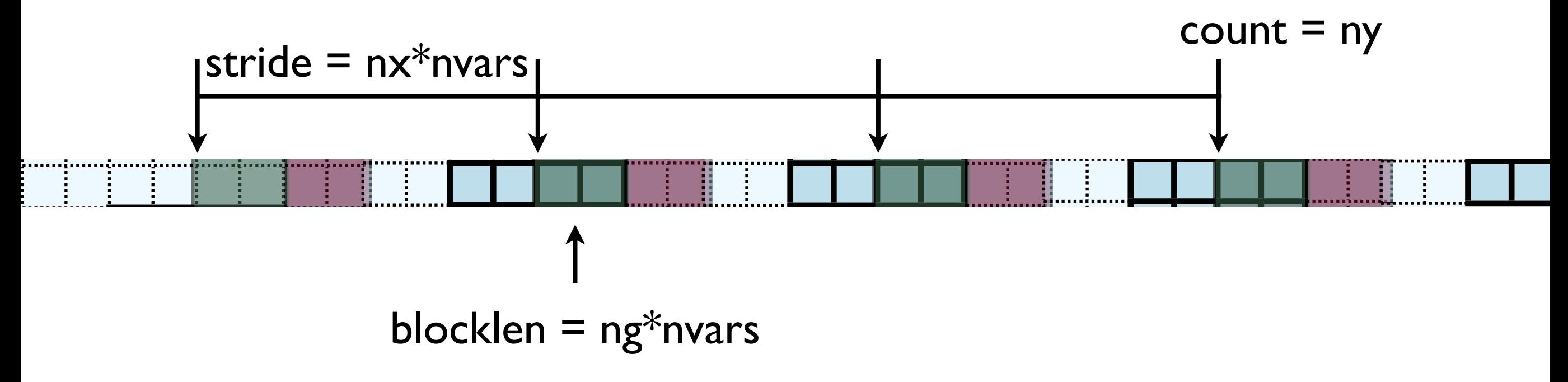

# In MPI, there's always more than one way..

- MPI Type create subarray ; piece of a multi-dimensional array.
- *Much* more convenient for higher-dimensional arrays
- (Otherwise, need vectors of vectors of vectors...)

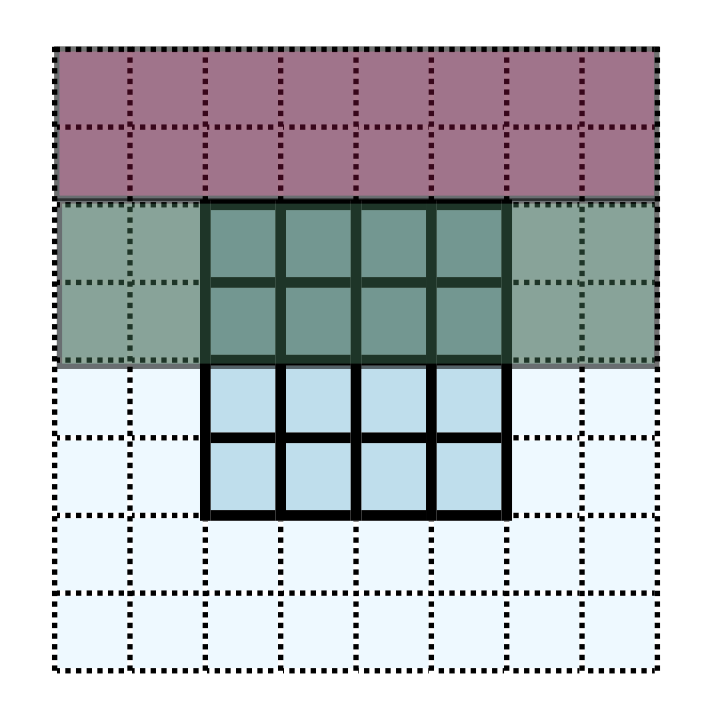

- int MPI\_Type\_create\_subarray( int ndims, int \*array of sizes, int \*array\_of\_subsizes, int \*array\_of\_starts, int order, MPI\_Datatype oldtype, MPI Datatype &newtype);
- call MPI\_Type\_create\_subarray( integer ndims, [array of sizes], [array of subsizes], [array of\_starts], order, oldtype, newtype, ierr)

## MPI-IO

- Would like the new, parallel version to still be able to write out single output files.
- But at no point does a single processor have entire domain...

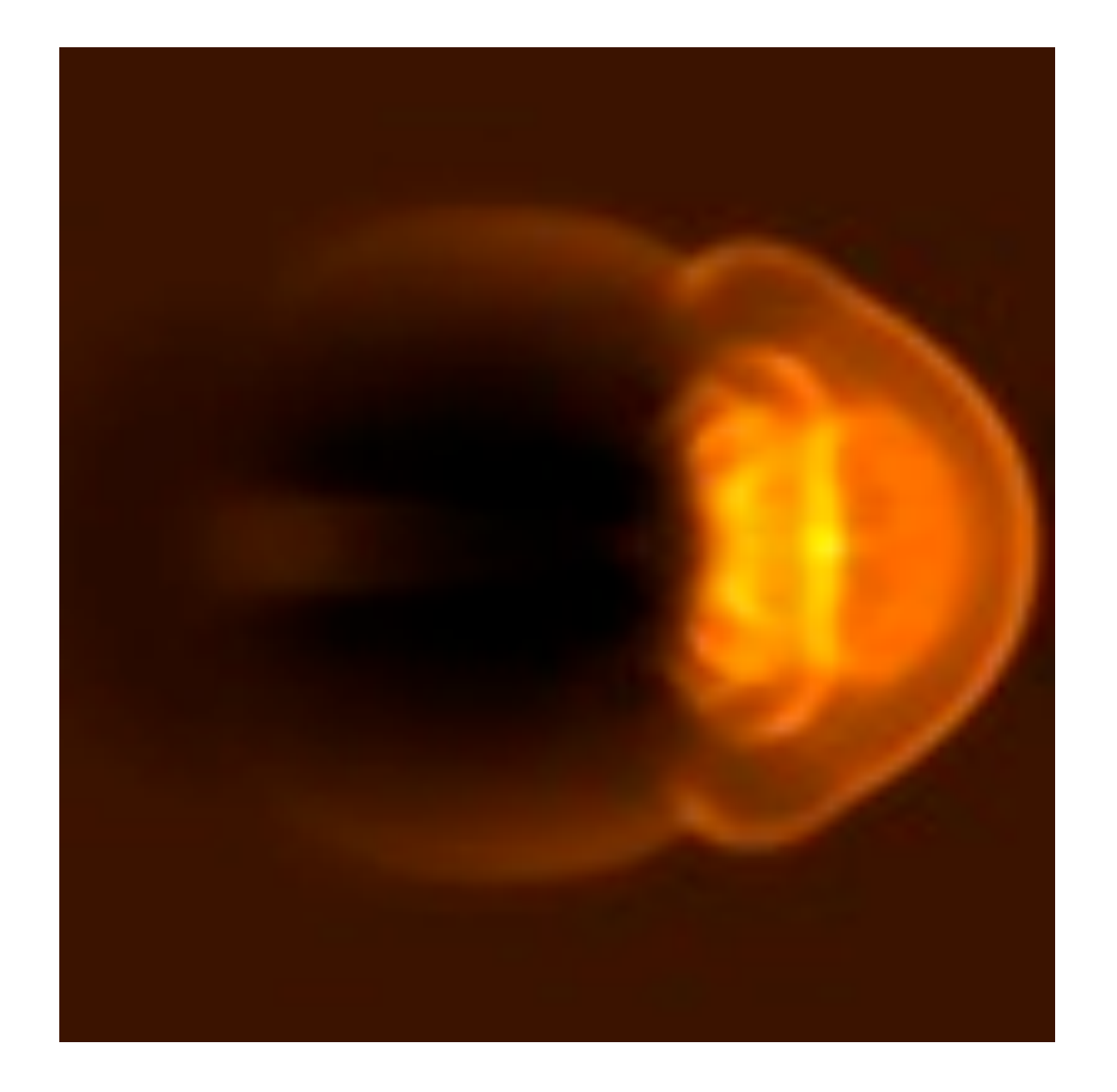

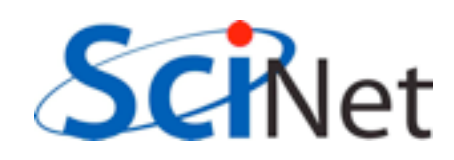

## Parallel I/O

- Each processor has to write its own piece of the domain..
- without overwriting the other.
- Easier if there is global coordination

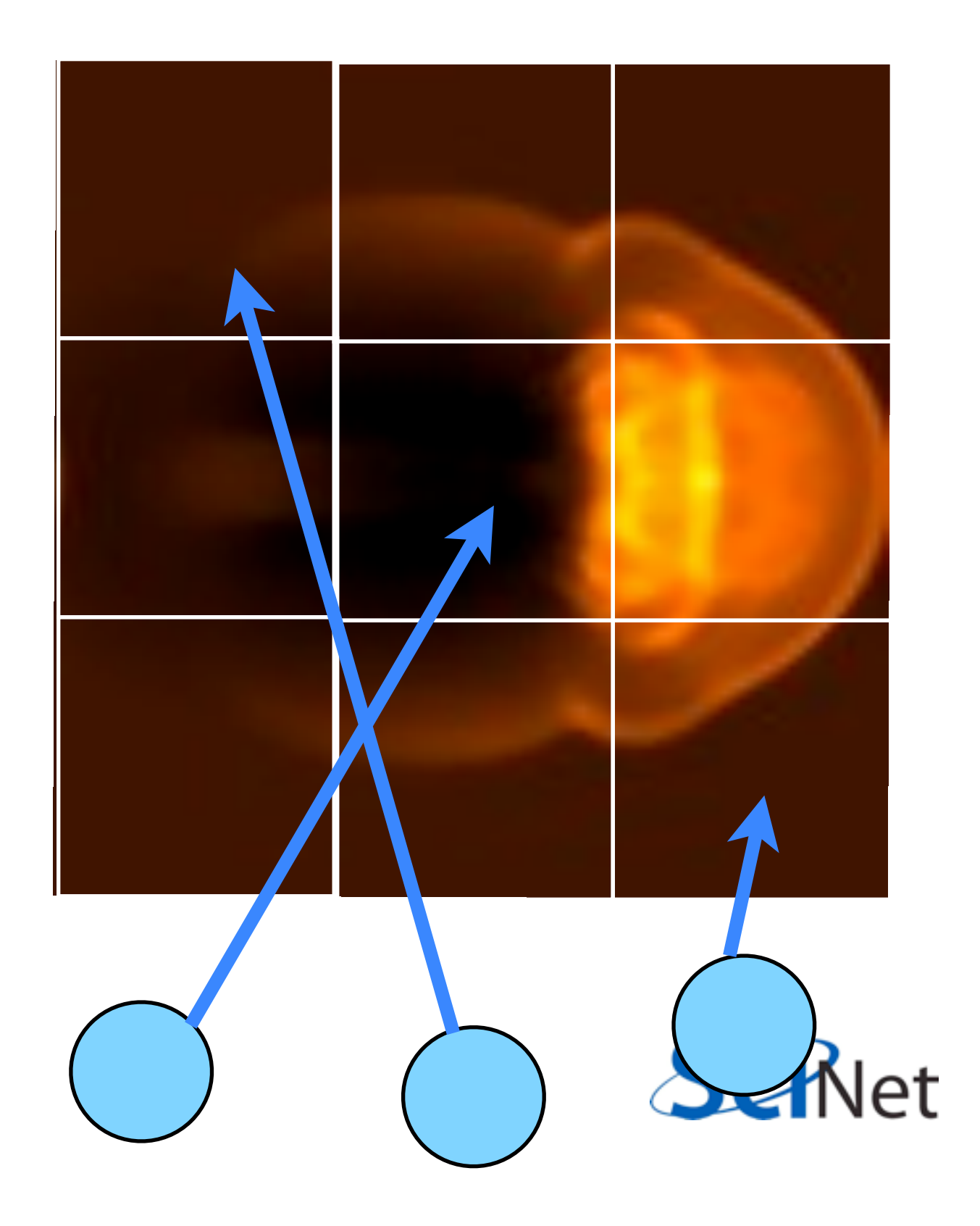

## MPI-IO

• Uses MPI to coordinate reading/writing to single file

 $1541$ C commodore  $\bullet$ 

ierr = MPI\_File\_open(MPI\_COMM\_WORLD,filename, MPI\_MODE\_WRONLY | MPI\_MODE\_APPEND , MPI\_INFO\_NULL, &file);

#### ...stuff...

 $ierr = MPI_File\_close(\&file);$ 

• Coordination -- *collective* operations.

## PPM file format

- Simple file format
- Someone has to write a header, then each PE has to output only its 3-bytes pixels skipping everyone elses.

```
header -- ASCII characters
```
'P6', comments, height/width, max val

```
{
              0000e+00, max
    (rgb)(rgb)(rgb)...rgb)(rgb)(rab)...row by row triples of bytes: each
          pixel = 3 bytes
```
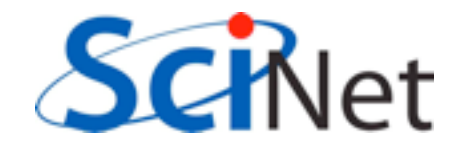

## MPI-IO File View

- Each process has a view of the file that consists of only of the parts accessible to it.
- For writing, hopefully non-overlapping!
- Describing this how data is laid out in a file is very similar to describing how data is laid out in memory...

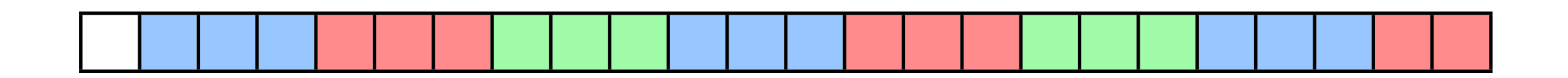

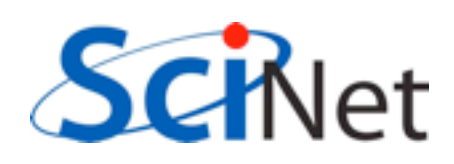

## MPI-IO File View

- int MPI File set view( MPI File fh, MPI Offset disp, MPI\_Datatype etype, MPI Datatype filetype, char \*datarep, MPI Info info)
- /\* displacement in *bytes* from start \*/
- /\* elementary type \*/
- $\frac{1}{2}$  file type; prob different for each proc  $\frac{1}{2}$ /\* 'native' or 'internal' \*/

/\* MPI\_INFO\_NULL for today \*/

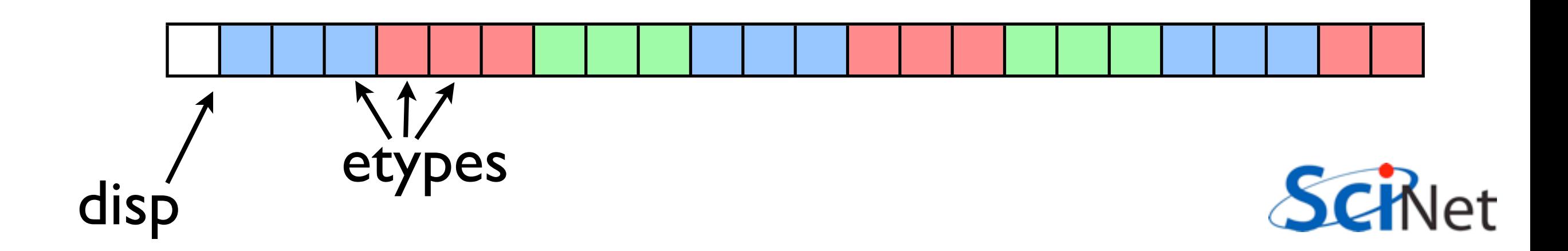

## MPI-IO File View

- int MPI File set view( MPI File fh, MPI Offset disp, MPI\_Datatype etype, MPI Datatype filetype, char \*datarep, MPI Info info)
- $/*$  displacement in bytes from start  $*/$
- /\* elementary type \*/
- $\frac{1}{2}$  file type; prob different for each proc  $\frac{1}{2}$ /\* 'native' or 'internal' \*/
- /\* MPI\_INFO\_NULL \*/

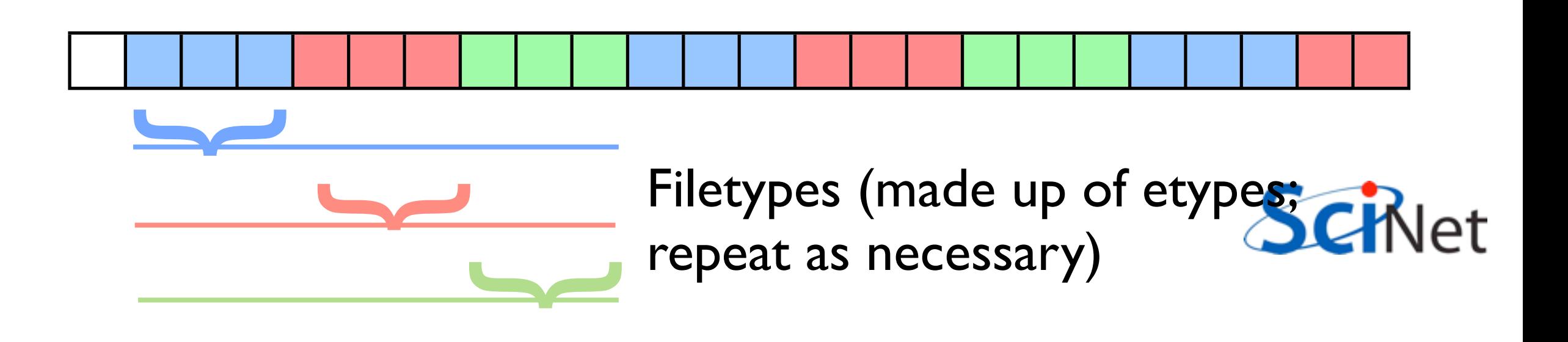

## MPI-IO File Write

• int MPI\_File\_write\_all( MPI File fh, void \*buf, int count, MPI\_Datatype datatype, MPI Status \*status)

Writes (\_all: collectively) to part of file within view.

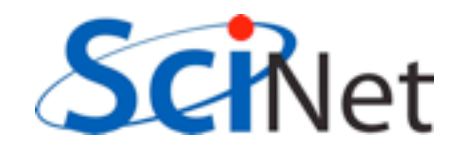

#### C syntax MPI Status status; ierr = MPI\_Init(&argc, &argv); ierr = MPI Comm {size,rank}(Communicator, &{size,rank});  $ierr = MPI$  Send(sendptr, count, MPI TYPE, destination, tag, Communicator);  $ierr = MPI$  Recv(rcvptr, count, MPI TYPE, source, tag, Communicator, &status); ierr = MPI Sendrecv(sendptr, count, MPI\_TYPE, destination,tag, recvptr, count, MPI TYPE, source, tag, Communicator, &status); ierr = MPI\_Allreduce(&mydata, &globaldata, count, MPI\_TYPE, MPI OP, Communicator);

Communicator -> MPI\_COMM\_WORLD MPI Type -> MPI FLOAT, MPI DOUBLE, MPI INT, MPI CHAR... MPI OP  $\rightarrow$  MPI SUM, MPI MIN, MPI MAX,...

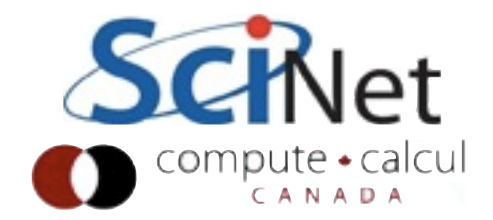

#### FORTRAN syntax

integer status(MPI\_STATUS\_SIZE)

call MPI\_INIT(ierr) call MPI COMM {SIZE,RANK}(Communicator, {size,rank},ierr) call MPI SSEND(sendarr, count, MPI TYPE, destination, tag, Communicator) call MPI RECV(rcvarr, count, MPI TYPE, destination,tag, Communicator, status, ierr) call MPI SENDRECV(sendptr, count, MPI TYPE, destination,tag, recvptr, count, MPI TYPE, source, tag, Communicator, status, ierr) call MPI\_ALLREDUCE(&mydata, &globaldata, count, MPI\_TYPE, MPI OP, Communicator, ierr)

Communicator -> MPI\_COMM\_WORLD MPI Type -> MPI REAL, MPI DOUBLE PRECISION, MPI INTEGER, MPI CHARACTER MPI\_OP -> MPI\_SUM, MPI\_MIN, MPI\_MAX,...

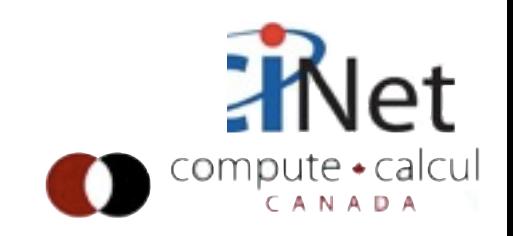